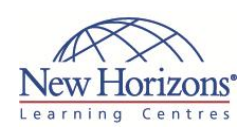

# **COURSE OUTLINE DESKTOP APPLICATIONS TRAINING**

# **SharePoint 2013 Site Owner** Duration: 2 days

#### **Overview:**

This two day course has been designed to provide SharePoint Site Owners with an in-depth knowledge on managing and maintaining Sites within SharePoint 2013. This course provides a balance of theory, class room discussion and hands on lab time. The idea being, that students will be able to discuss new concepts, before practically applying them.

## **Target Audience:**

This course has been designed for anyone with a working knowledge of SharePoint 2013. Attendees should require an understanding of how to manage, maintain and secure a SharePoint Team Site.

# **Pre-requisites:**

This course has been developed to provide the attendees with the 'next level' of SharePoint Site Management. Course participants should be comfortable using a SharePoint site to create and upload content. They should have attended the site members training course or have been working with SharePoint for a minimum of 12 months

# **At Course Completion:**

After completing this course, students will be able to:

- Understand how to create
- SharePoint Sites Understand how to use
- Security within a SharePoint site Have gained practical
- experience creating lists and libraries Understand Content
- Types and Metadata
- Know how to configure Content Management and **Workflow**
- Understand how to apply Information Management Policies
- Know how to customise
- your SharePoint Site Understand what options are available for site administration

#### **Module 1: Creating SharePoint Sites**

- Creating SharePoint Sites Definitions
- 
- Site collections vs. sites
- Site templates Enterprise templates

#### **Lab 1: Working with Sites**

- Exercise 1: Create a team site Exercise 2: Create a community site
- 

# **Module 2: SharePoint Security**

- SharePoint security
- Users and groups Simple sharing vs. advanced
- 
- Sharing Default SharePoint groups
- Managing site security
- Access requests
- Security best practices

#### **Lab 2: Managing Security**

- Exercise 1: Create a site with unique
- 
- permissions Exercise 2: Break permission inheritance Exercise 3: Share a site with another user

# **Module 3: Adding Apps**

- **Introduction to apps**
- Types of applications List and library management

### **Lab 3: Lists and Libraries**

- Exercise 1: Create a project issues
- tracking list
- Exercise 2: Enable version control Exercise 3: Add a column
- 
- 
- 
- Exercise 4: Add some items Exercise 5: Create a view Exercise 6: Create a custom template Exercise 7: Test your custom template

## **Module 4: Content Types and Metadata**

- Metadata
- Content types and meta data
- Building blocks
- Managed metadata Putting it all together

#### **Lab 4: Working with Content Types**

- 
- Exercise 1: Create site columns Exercise 2: Attach site columns to a list Exercise 3: Create a site content type
- Exercise 4: Add a content type to a
- 
- library app Exercise 5: Change the new button order and create a contract
- Exercise 6: Create a child content type

#### **Module 5: Content Management and Workflow**

- Content management and workflow
- 
- Workflows Managing Workflows

#### **Lab 5: Content Management and Workflow**

- Exercise 1: Enable content approval Exercise 2: Configure an approval
- workflow Exercise 3: Create a new doc for approval
- Exercise 4: Approve a document

#### **Module 6: Customising Your Site**

- 
- Customising your site Using a master page
- Site themes
- Customising your site

#### **Lab 6: Customising your Site**

- Exercise 1: Change the site theme Exercise 2: Change the default site
- icon on the team site Exercise 3: Create a site template

# **Module 7: Site Administration**

- Site administration
- Site owners for top level sites
- Sub-site owners
- Site administration settings Sites and workspaces
- 
- Site features Content and structure
- Delete this site
- Usage reports
- Search reports
- Usage report

#### **Lab 7: Site Administration**

- Exercise 1: Change the regional settings
- Exercise 2: Close a site Exercise 3: Delete a site